# Funkcje **6**

Często mamy do czynienia z sytuacją, w której pewien fragment kodu musi<br>być wykonany w różnych miejscach programu. Należy taki fragment nazwać<br>i wydzielić jako funkcja. Dzięki temu w miejscach, gdzie miał być wykonany<br>wyst być wykonany w różnych miejscach programu. Należy taki fragment nazwać i wydzielić jako funkcja. Dzięki temu w miejscach, gdzie miał być wykonany wystarczy umieścić instrukcje wywołania funkcji.

Działanie takiego wyróżnionego fragmentu kodu może zależeć od wartości parametrów (jednego lub więcej). Dlatego funkcja może mieć zadeklarowane parametry od wartości których, zależy jej działanie.

Funkcja nie tylko wykonuje pewien kod ale również może zwracać wynik. W takiej sytuacji w jej deklaracji należy podać typ wyniku.

## 6.1 Deklaracja i definicja funkcji

Deklaracja funkcji ma w języku C następującą postać:

 $\parallel$  T nazwa (T1 p1; T2 p2; ...; Tn pn);

gdzie T jest typem zwracanego wyniku, nazwa jest nazwą deklarowanej funkcji, Ti pi jest deklaracją *i*-tego parametru o nazwie pi i typie wartości Ti.

Sama deklaracja funkcji informuje jedynie kompilator, że w programie pojawi się taka funkcja. Do skorzystanie z niej konieczna jest jeszcze definicja.

Definicja funkcji ma postać:

```
T nazwa (T1 p1; T2 p2; ...; Tn pn)
{
 Blok ;
}
```
gdzie Blok jest blokiem instrukcji stanowiących treść funkcji. Instrukcje te wykonywane są gdy funkcja zostanie wywołana.

Blok taki powinien zawierać instrukcje return Wyr (jedną lub więcej), które kończą wykonywanie treści funkcji a wartość wyrażenia jest zwracanym wynikiem funkcji (powinna ona być takiego typu T jak podano w definicji).

Jeśli funkcja ma wynik typu T ale jej działanie nie kończy się odpowiednią instrukcją return Wyr, to taką definicję funkcji należy uznać za błędną (nieokreślony wynik funkcji).

## 6.2 Procedura

Szczególnym rodzajem funkcji są takie, które nie zwracają wyniku. Odpowiadają one procedurom z innych języków programowania (np. Pascal albo Ada).

Funkcję taką deklaruje się podając jako typ wyniku pusty typ void. Typ ten nie posiada żadnych wartości.

# 6.3 Wywołanie funkcji

Wywołanie funkcji ma w języku C postać:

 $\parallel$  nazwa (w1, w2, ..., wn)

etru funkcji (powinnacji).<br>acji).<br>dy funkcja nie ma par<br>ch nawiasów () (ina gdzie wi, dla *i* = 1*,* 2*,...,n*, jest wyrażeniem, którego wartość zostanie przekazana jako wartość *i*-tego parametru funkcji (powinna ona być odpowiedniego typu Ti jaki podano w jej deklaracji).

W szczególnym przypadku, gdy funkcja nie ma parametrów, to jej wywołanie ma postać:

```
\parallelnazwa ()
```
Konieczne jest podanie pustych nawiasów () (inaczej niż w innych językach np. Pascal albo Ada).

Jeśli funkcja zwraca wynik, to najczęściej występuje w kontekście (miejscu) wyrażenia i zwrócona przez nią wartość zostanie użyta w wyliczanym wyrażeniu.

W przypadku funkcji o pustym typie wartości void musi ona wystąpić w kontekście instrukcji.

Często w programach korzystać będziemy z samych definicji funkcji bez podawania ich deklaracji. Jednak deklaracje są niezbędne w przypadku plików nagłówkowych (zapowiadają one jakie funkcje są dostępne w dołączanych bibliotekach) oraz w przypadku funkcji wzajemnie wywołujących się.

Rozpatrzmy następujący przykład, w którym funkcja f() wywołuje funkcję g() a funkcja g() wywołuje funkcję f():

```
void f()
{
  ...
  g();
  ...
}
void g()
{
  ...
 f();
  ...
}
```
Aby kompilator mógł bez problemu skompilować te dwie funkcje, to przed kompilacją funkcji g() musi znać deklarację funkcji f(). Jednak podobnie przed kompilacją funkcji f() musi znać on deklarację funkcji g(). Aby przerwać ten cykl wzajemnych zależności wystarczy wcześniej podać deklaracje funkcji (przed ich definicjami):

```
void f();
void g();
void f()
{
  ...
  g();
  ...
}
void g()
{
  ...
  f();
  ...
}
```
#### 6.4 Przekazywanie parametrów

||}<br> **0.4 Przekazywanie parametrów**<br>
W różnych językach programowania można spotkać różne tryby przekazywa-<br>
nia wartości parametrów. Na przykład w języku Pascal była dwa tryby: przez<br>
izine do tryby: przez W różnych językach programowania można spotkać różne tryby przekazywawartość i przez zmienną; natomiast w języku Ada są trzy tryby: in, out i in  $\text{out}^{\text{I}}$ 

Język C jest pod tym względem ubogi i ma tylko jeden tryb przekazywania parametru: przez wartość. Oznacza to, że jedyne co możemy, to przekazać funkcji jaką wartość ma przyjąć dany parametr.

Zdarza się jednak, że musimy użyć parametrów do odebrania wartości z funkcji.

Na przykład wywołując funkcję scanf() oczekujemy, że ta przeczyta wpisaną przez nas liczbę i umieści ją w zadanej zmiennej.

Aby funkcja mogła oddać na zewnątrz (do miejsca wywołania) parametrem wartość, konieczne jest zadeklarowanie typu tego parametru jako wskaźnikowego. W ten sposób funkcja wie gdzie odłożyć wartość. Nadal parametr taki jest przekazywany przez wartość bo jego wartością jest dostarczane mu wskazanie.

Objaśnimy to dokładnie krok po kroku na przykładzie następującego programu:

```
void p(int x, int * y){
          1:*y = *y + 1;}
...
```
 $^{1}$ Tryb w którym dostarczamy wartość, tryb w którym odbieramy wartość i tryb w którym zmieniamy wartość.

```
int a, b;
a = 2;b = 1:
p(a, &b);
...
```
Powyższy program wyjaśnia różnicę między przekazaniem wartości całkowitej a przekazaniem wskazania do wartości całkowitej.

Na kolejnych rysunkach przedstawiono co dzieje się przed wywołanie funkcji, w trakcie jej obliczania i po jego zakończeniu.

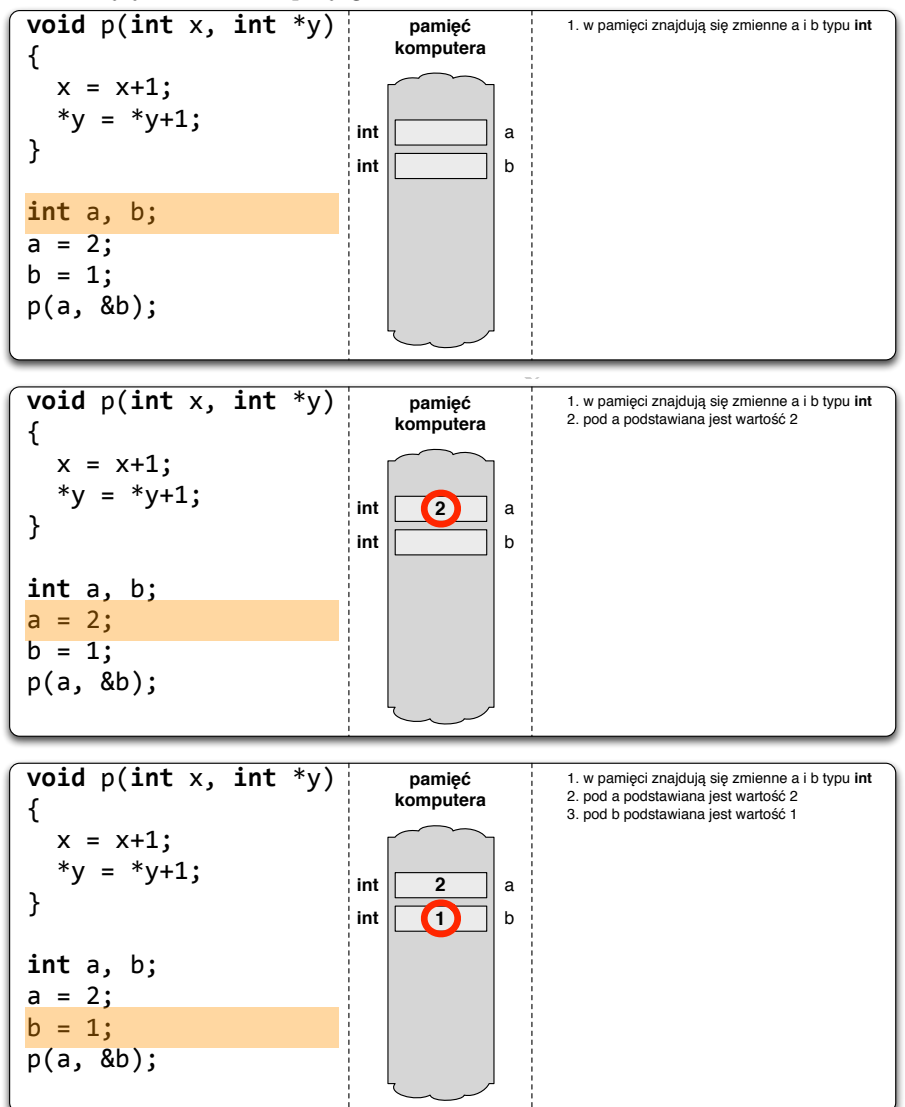

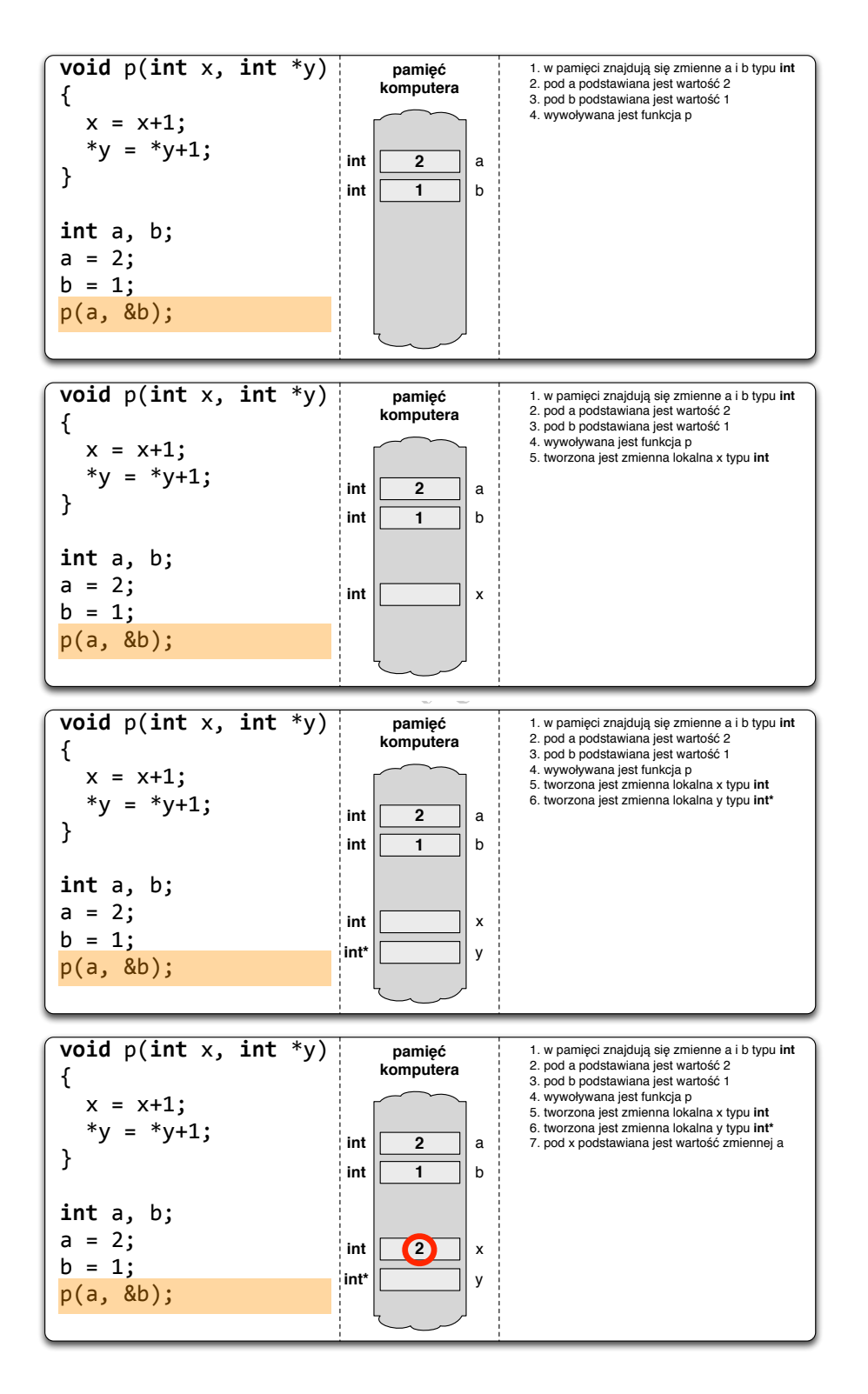

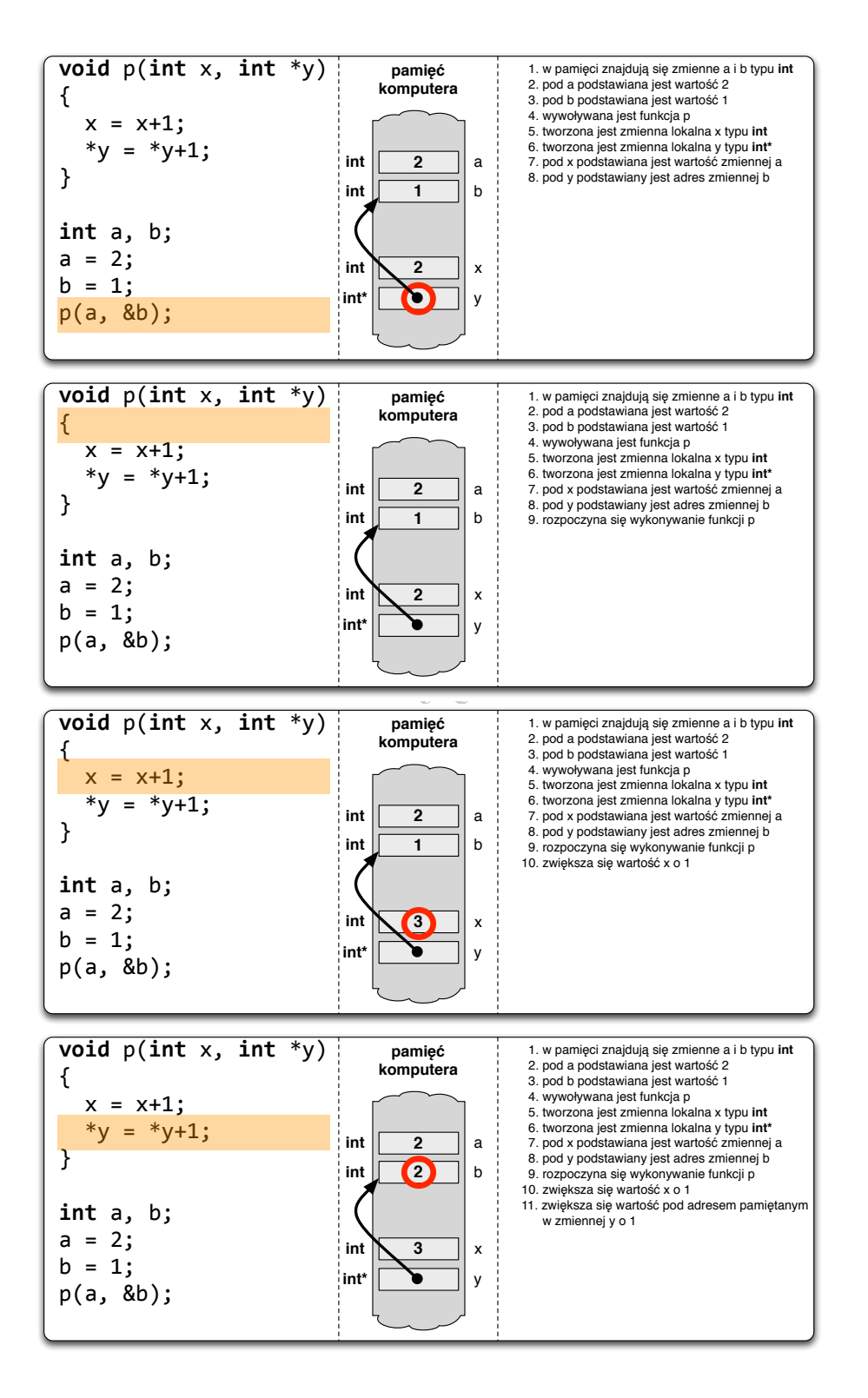

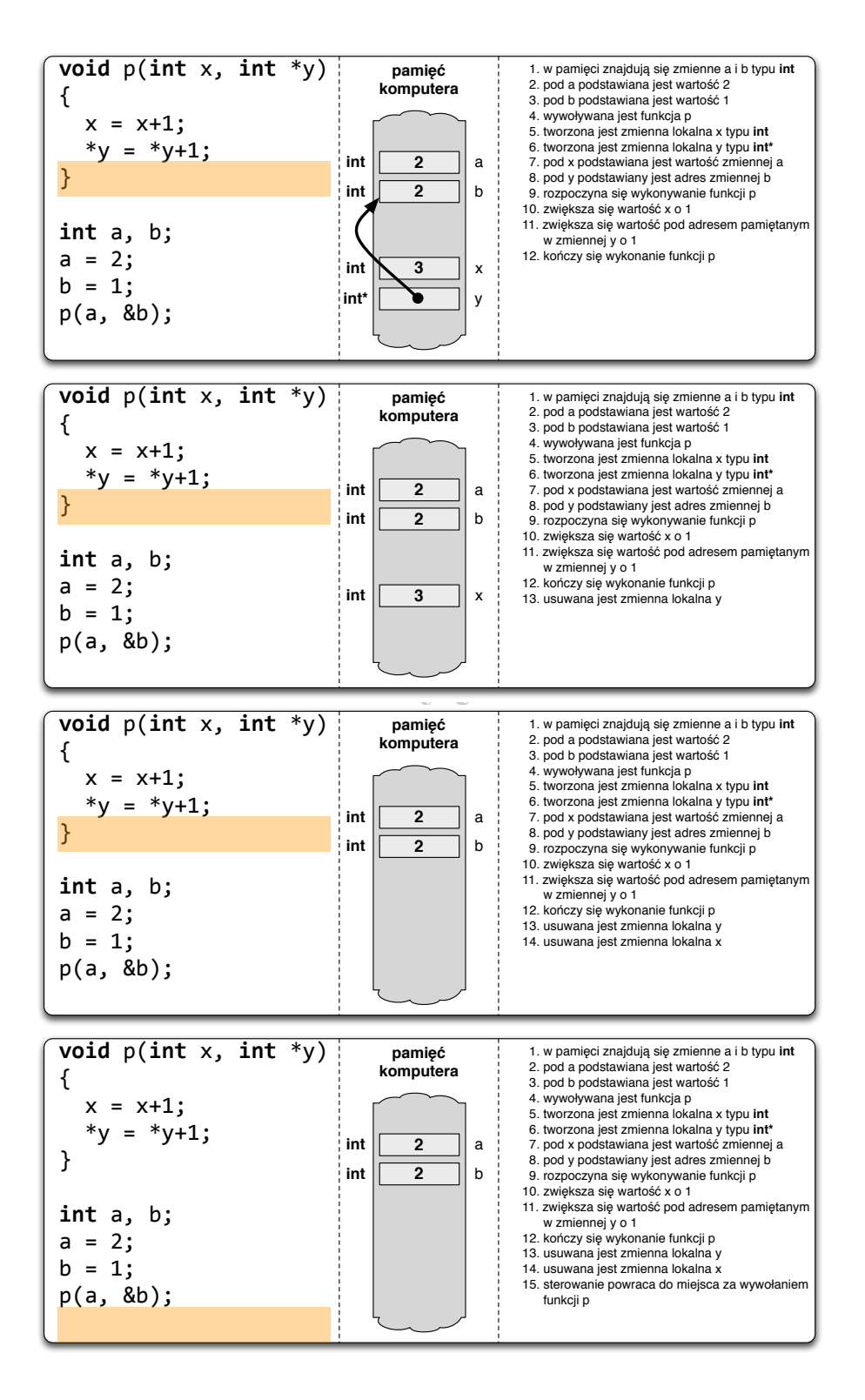

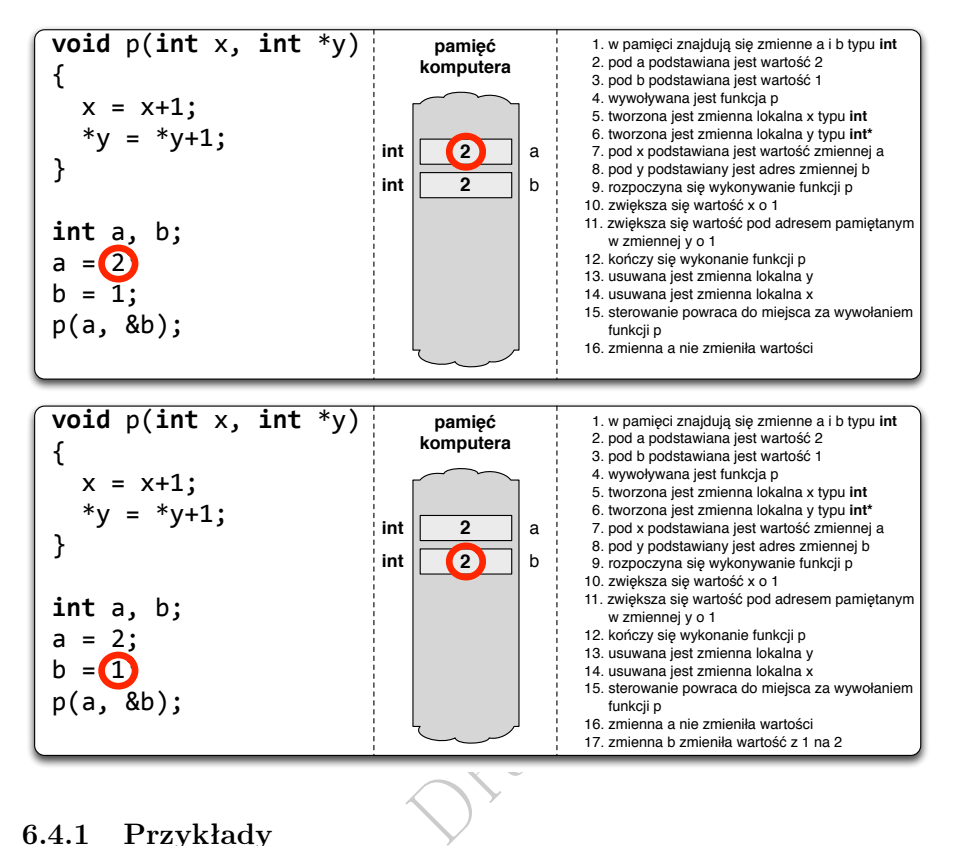

#### 6.4.1 Przykłady

Poniższa funkcja swap() dokonuje wymiany dwóch wartości całkowitych:

```
void swap(int * x, int * y)\vert {
  int temp = *x;
  *x = *y;*y = temp;}
```
Przykładowe wywołania funkcji swap():

```
int a, b;
int t [10];
 ...
\vert swap (kx, \; ky);
swap(kt[i], kt[j]);\parallel swap (kx, \kappa t[k]);
```
Poniższa funkcja safe\_sqrt() liczy pierwiastek kwadratowy z danej wartości. Wartością funkcji jest status wyniku (czy jest poprawnie policzony).

```
\parallel bool safe_sqrt (double x, double* result)
\vert {
   if (x > = 0.0){
     * result = sqrt(x);return true ;
   }
```

```
return false ;
\|
```
Przykład użycia funkcji safe\_sqrt():

```
\parallel double delta = b*b - 4*a*c;
double sqrt_delta ;
if( safe_sqrt (delta, & sqrt_delta))
\lceil f \rceildouble x1 = (-b + sqrt\_delta)/(2*a);double x2 = (-b - sqrt\_delta) / (2*a);// tutaj obs ługa pierwiastk ów x1 i x2
|}
 else
  // tutaj nie można korzysta ć z warto ści sqrt_delta
```
# 6.5 Przekazywanie tablic

Rozpatrzmy następujący przykład funkcji obliczającej sumę wartości w danej tablicy liczb całkowitych:

```
\begin{pmatrix} 1 & 1 \\ 1 & 1 \end{pmatrix}<br>
\begin{pmatrix} 1 & 0 \\ 0 & 1 \end{pmatrix}<br>
\begin{pmatrix} 1 & 0 \\ 0 & 1 \end{pmatrix}\parallel int sumal (int n, int* ptr)
  {
    int acc = 0;
   for (int i = 0; i < n; i++)acc = acc + ptr [i]; // ptr[i] == *( ptr + i)
   \begin{array}{rcl}\n & \text{acc} & = & \text{acc} + \text{ptr[i]}; \\
 & \text{return} & \text{acc};\n \end{array}}
```
Przykład wywołania powyższej funkcji:

```
\|\text{int } t[5] = \{1, 3, 2, 5, 4\};\parallel int x = suma1(5, t);
```
Do funkcji suma1() zostaje przekazana liczba elementów tablicy (parametr n) i wskazanie na początek tablicy (parametr ptr). Sama nazwa tablicy jest wskazaniem na jej początek więc nie należy w wywołaniu dodawać operator &.

Powyższą funkcję można zapisać trochę inaczej:

```
int suma2 (int n, int tab [])
{
 int acc = 0;
for (int i = 0; i < n; i++)
  acc = acc + tab[i];return acc;
}
```
Powyższa funkcją jest funkcjonalnie identyczna z poprzednią ale w teg drugiej już sam nagłówek funkcji sugeruje, że drugi parametr służy do przekazania tablicy wartości całkowitych a nie do odebrania pojedynczej wartości całkowitej.

Funkcję suma2() wywołuje się dokładnie tak samo jak funkcję suma1():

```
\|\text{int } t[5] = \{1, 3, 2, 5, 4\};\parallel int x = \text{suma2}(5, t);
```
W obu funkcjach suma1() i suma2() drugi parametr jest po prostu wskazaniem na liczbę całkowitą.

Od roku 1999 jest możliwe zadeklarowanie parametru funkcji jako tablicy  $C99$ 

Trzecia wersja funkcji sumującej elementy tablicy korzysta z tej możliwości:

```
int suma3 (int n, int tab[n])
{
  int acc = 0;
 for (int i = 0; i < n; i^{++})
    acc = acc + tab[i];return acc;
}
```
Tym razem kompilator tłumacząc funkcję suma3() wie, że drugi parametr jest wskazaniem na początek tablicy *n*-elementowej a nie jedynie wskazaniem na liczbę całkowitą. Zwiększa to również czytelność kodu. Osoba czytająca tekst źródłowy od razu wie, że drugim parametrem funkcji jest tablica i ma ona *n* elementów.

Wywołanie funkcji suma3() jest dokładnie takie samo jak dwóch poprzednich:

```
\|\text{int } t[5] = \{1, 3, 2, 5, 4\};\int \int \text{int } x = \text{suma3}(5, t);
```
# 6.6 Przykłady

xx<br>kilka przykładów uży Na zakończenie zaprezentujemy kilka przykładów użycia funkcji.

#### 6.6.1 Algorytm Euklidesa

Na listingu 6.1 przedstawiono funkcję obliczającą największy wspólny dzielnik. Funkcja nwd() oczekuje dwóch dodatnich argumentów całkowitych i zwraca wartość całkowitą. Przed rozpoczęciem obliczeń funkcja nwd() upewnia się, że oba jej argumenty są liczbami dodatnimi.

Listing 6.1: Algorytm Euklidesa

```
// euklide .c
//
// Obliczenie najwi ę kszego wspó lnego dzielnika algorytmem
// Euklidesa .
# include <stdio.h>
#include <assert.h>
int nwd( int a, int b)
{
  while (b > 0){
    // niezmiennik : nwd(m, n) = nwd(a, b)
    int reszta = a % b;a = b;
    b = \text{reszta};
  }
```

```
return a;
}
 int main ( void )
\lceil f \rceilint m, n;
   printf ("Podaj pierwszą dodatnią liczbę cał kowitą: ");
   scanf ("%d", km);
   assert(m > 0);printf (" Podaj drugą dodatnią liczbę cał kowitą: ");
    scanf ("%d", &n);
    \texttt{assert}\,(\texttt{n} > 0) ;
   printf ("nwd (\forall d, \forall d) = \forall d \n\mid n, n, n, nwd(m, n));return 0;
\parallel }
```
#### 6.6.2 Sortowanie przez wstawianie

nenty tablicy tab[i]<br>blicy tab[0...i]. Nie<br> $tab[j] \leq tab[j+1].$ <br>ortowanie przez wsta Na listingu 6.2 przedstawiono funkcję sort(), która sortuje tablicę wartości całkowitych algorytmem sortowania przez wstawianie. Algorytm ten w pętli zewnętrznej wstawia kolejne elementy tablicy  $\text{tab}[i]$ , dla  $i = 1, 2, \ldots, n-1$ , do uporządkowanego fragmentu tablicy tab[0...i]. Niezmiennikiem tej pętli jest warunek:

$$
\forall_{j=0}^{i-1} \; tab[j] \leq tab[j+1].
$$

Listing 6.2: Sortowanie przez wstawianie

```
// wstawsort .c
//
// Algorytm sortowania przez wstawianie .
#include <stdio.h>
#include <stdlib.h>
#include <time.h>
void sort (int dl, int tab[dl])
{
  for (int i = 1; i < d1; i^{++})
   {
     // wstawienie tab[i] do uporz ą dkowanego
     // ciągu tab [0], ..., tab[i -1]
     int i = 0;
     while (j \lt i \& \tanh[i] > \tanh[j])j++;if(j < i){
       int tmp = tab[i];for (int k = i - 1; k > = j; k --)tab[k+1] = tab[k];tab[j] = tmp;}
  }
\vert }
\parallel int main (void)
```

```
{
   int n = 20:
   int t[n];
   srand (time (NULL));
   for (int i = 0; i < n; i^{++})
     t[i] = rand() % 100;printf ("przed sortowaniem: ");
   for (int i = 0; i < n; i^{++})
     printf ("%2d ", t[i]);
   printf ("\n'\n');
   sort(n, t);printf (" po sortowaniu : ");
   for (int i = 0; i < n; i^{++})
     printf ("%2d ", t[i]);
   printf ("\n'\n');
   return 0;
ן| ג
```
unda. Funkcja tîme<br>
dniu 1 stycznia 197<br>
a liczb pseudolosowy<br>
we<br>
mkcję szukaj (), któ Przed wywołaniem funkcji program wypełnia w funkcji main() tablicę t[20] pseudolosowymi wartościami całkowitymi. Dzięki funkcją srand() i time() generowane liczby są za każdym razem inne, jeśli między kolejnymi uruchomieniami upłynęła więcej niż jedna sekunda. Funkcja time() dostarcza liczbę sekund jaka upłynęła od godziny 0:00 w dniu 1 stycznia 1970 roku, natomiast funkcja srand() ustala ziarno generatora liczb pseudolosowych<sup>2</sup>.

#### 6.6.3 Wyszukiwanie liniowe

Na listingu 6.3 przedstawiono funkcję szukaj(), która wyszukuje w danej tablicy zadaną wartość. Jeśli wartość zostanie znaleziona, to zwracana jest wartość true a czwartym parametrem można odebrać pozycję jej wystąpienia. Funkcja ta w najgorszym przypadku musi przejrzeć całą tablicę. Jej czas działania w takim przypadku jest funkcją liniową rozmiaru tablicy *n* i stąd taka nazwa użytego algorytmu.

Listing 6.3: Wyszukiwanie liniowe

```
// wyszukiniowe .c
 //
 // Wyszukiwanie zadanej warto ści w nieuporz ą dkowanej tablicy .
#include <stdio.h>
 #include <stdbool.h>
 bool szukaj (int n, int tablica [n], int wart, int *indeks)
 {
   *indexs = 0:
   while (*index s < n && tablica [*index s] != wart)
     (*index)++;return * indeks < n;
\parallel }
```
 ${\rm ^2}$ Generator generuje kolejną liczbę pseudolosową na podstawie wartości tzw. ziarna generatora, która to wartość zmienia się w sposób deterministyczny z jednego wywołania na drugie. Jeśli ziarno będzie inicjowane tą samą wartością, to uzyskiwane ciągi liczb pseudolosowych będą zawsze takie same.

```
int main (void)
\vert f \vertint i;
  int t [8] = \{6, 1, 3, 8, 4, 1, 9, 3\};if(szukaj(8, t, 9, k<sub>i</sub>))printf ("Liczba 9 występuje w tablicy na pozycji %d.\n", i);
  else
     printf ("Liczby 9 nie ma w tablicy.\n");
  if( szukaj (8, t, 2, &i))
    printf ("Liczba 2 występuje w tablicy na pozycji %d.\n", i);
  else
     printf ("Liczby 2 nie ma w tablicy.\n");
  return 0;
اٍ ا
```
#### 6.6.4 Wyszukiwanie binarne

gane jest aby wartości w danej tablicy były uporządkowane od najmniejszej do największej. Przy każdej iteracji pętli **while** rozmiar przeszukiwanego obszaru tablicy **tablica** [lewy..prawy] zmniejsza się o połowę. Z tego p Na listingu 6.4 przedstawiono funkcję szukaj(), która wyszukuje w danej tablicy zadaną wartość. Tym razem dla poprawnego działania tej funkcji wymanajwiększej. Przy każdej iteracji pętli while rozmiar przeszukiwanego obszaru tablicy tablica[lewy..prawy] zmniejsza się o połowę. Z tego powodu algorytm takiego wyszukiwania nazywa się binarnym. W najgorszym przypadku wymaga  $\lceil \log_2 n \rceil$  iteracji.

Listing 6.4: Wyszukiwanie binarne

```
// wyszukbinarne .c
//
// Wyszukiwanie zadanej warto ści w tablicy uporz ą dkowanej .
#include <stdio.h>
# include <stdbool.h>
bool szukaj (int n, int tablica [n], int wart, int *indeks)
 {
   // zakładamy , że elementy tablicy są posortowane niemalej ąco
  int lewy = 0;
  int prawy = n - 1;
   while \texttt{(low} \leq \texttt{pravy}){
     int srodek = \text{lew}y + (\text{praw}y - \text{lew}y) / 2;if(wart == tablica[srodek]){
       * indeks = srodek;
       return true ;
     }
     else
       if( wart < tablica [ srodek ])
         pravy = srodek - 1;else
         lewy = srodek + 1;
   }
   return false ;
```

```
\parallel }
\parallel int main (void)
\parallel {
  int i;
    int t [8] = \{1, 3, 5, 6, 6, 8, 8, 9\};if( szukaj (8, t, 3, &i))
   printf ("Liczba 3 występuje w tablicy na pozycji %d.\n", i);
   else
    printf ("Liczby 3 nie ma w tablicy.\n");
    if( szukaj (8, t, 7, &i))
      printf (" Liczba 7 wyst ę puje w tablicy na pozycji %d.\n", i);
   else
    printf ("Liczby 7 nie ma w tablicy.\n \n \begin{bmatrix}\n 1 & 0 \\
 0 & 1\n \end{bmatrix}return 0;
\| }
```
DRAFT,